# D 7 5/3 ウェーブレット変換のためのインプレース演算モジュール

## 水谷直喜 三上喬 村松正吾 佐々木重信 周 杰 菊池久和 新潟大学工学部電気電子工学科

## 1.はじめに

近年標準化された静止画像の国際標準である JPEG2000は,離散ウェーブレット変換(Discrete wavelet Transform; DWT)を採用しており,この実現法 としてリフティングを定義している[1].このリフティング 演舞法はインプレース演算が可能であることが知られて いる.このインプレース演算は,演算結果を格納するた めの別のバッファーを用意することがないので使用メモ リが少ないという利点をもつ.また,現在とその前後のサ ンプルのみの蘭便なフィルタによって実現される.

一般に画像処理などの応用分野においては,済算量 が膨大となるため,演算速度向上などの目的のために 高速なハードウェア実装が望まれる.高速実装には演 算量と同時にメモリ転送量の低減が有効である.メモリ 転送の点では,メモリ自体に演算を組み込む機能メモリ 化が有効な方法である.リフティングのインプレース演 算はこのような実装に適している.一方,面積を重視し た草合,演算部の資源を時分割で共有したい場合もあ る.このような替合においても,インプレース演算はその 局所性からメモリ転送の点で有効である.本報告ではこ のインプレース演算の特徴を生かすために,一つのセ ルに演算磯能と記憶素子の両方を合わせ持つインプレ ース演算モジュールを提案する.このモジュール化によ り様々な設計要求に対して,このモジュールの接続を換 えるだけで対応することができる.

## 2.インプレース演算によるリフティング構成

#### 2-1 リフティング機成

図1にリフティング構成を示す. JPEG2000 Partiでは (5,3)フィルタと(9,7)フィルタが採用されている.本報告で 揺(5,3)フィルタにおけるリフティング演算について検討 を行う.

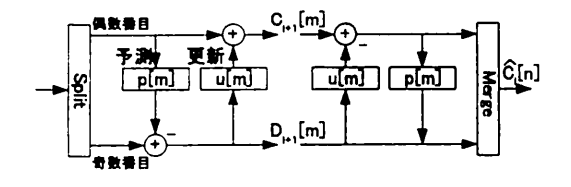

図1 リフティング構成

リフティングは,入力借号の偶数番目と奇数番目を分 離するSplit,予測フィルタP[m],更新フィルタU[m]及び 奇数番目と偶数番目のサンプルを合成する Merge から 構成される.なお, (5,3)フィルタの場合,予測フィルタの 係数は(1/2, 1/2),更新フィルタの係数は(1/4, 1/4)で ある.図1のCl◆ Dn]は低周波係数, n' [m]は高周波係 数を示す.リフティング演算は,低演算量,整数演算で 完全再構成が可能であり,インプレース演算によりメモリ 使用圭が少ないという利点を持っている.次節ではイン プレース演算について説明する.

#### 2-2 インプレース演算

図2に入力係数のサンプル数が4点の場合のインプ レース演算処理過稜を示す.なお,実線はサンプルを1 倍,点線は-1/2倍, 1点鎖鼻は1/4倍することを示す. また,図中の番号はサンプルのインデックスを示す.ま た,対称拡張を仮定している.

 $C_{\mu}$ [m]  $D_{\mu}$ ,[m]  $C_{\mu}$ ,[m]

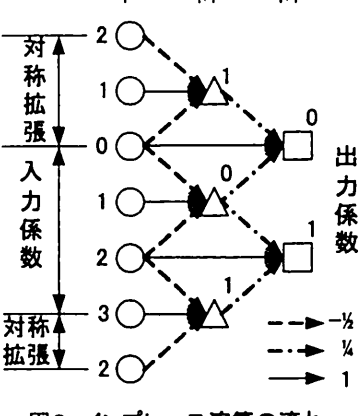

図2 インプレース演算の流れ

以下に図2の流れを悦明する.

- ・0番目と2番目のサンプルをそれぞれ-1/2倍し,これら を1番目のサンプルと足し合わせ, D+1[m]の1つ目の サンプルを出力
- ・入力係数の1番目のサンプルを今計算されたサンプル と荘き換える
- ・同様に全てのDJ.1 【m]の係数を計算

(1番目のDm [m]の計算時は入力信号の境界のため計 算に必要なサンプルが足りないので対称拡張する)

- ・ Dl. [m]の0番目と対称拡張された1番目の係数を -1/4倍し,入力係数の0番目サンプルとを足し合わ せてCl. [m]の1つ目のサンプルを出力
- ・入力信号の0番目のサンプルを今計算されたサンプ ルと置き換える
- ・同様に全てのCl◆.[m]のサンプルを計算

以上のことから,インプレース演算によりバッファーなど を用意しなくてもリフティング演算が可能であるので、使 用メモリが少ないことが分かる.

3.インプレース演算モジュールの提案

図3に本報告で提案するインプレース演算モジュー ルを示す.図中の点線はコントロール信号を示す.

- 以下に図3の特徴について述べる.
- ・現在の入力サンプルをDFFに記憶
- ・その前後のサンプルを入力より読み込み,コントロール 信号により, 符号(+or-)と乗算する係数(1/2 もしく は1/4)を切り替えながらインプレース演算を行う (乗算を行う部分はシフト演算により構成される)

インプレース演算モジュールの応用例として,図2に 示す 4 点DWTを4つの提案モジュールでインプレース 演舞実装した例を示す. (図4)

以下に図4の手順を示す.

・入力サンプルを各CellのDFFに記憶

(CONTROL信号にインプレースモード`0'が入力され 各 DFF へのデータセットが行われる)

- ·D<sub>11</sub> [m] を計算する時は Cell\_1 と Cell\_3 の EN に, Cl◆l【m]を計算する時はCell OとCell\_2のENに`1'を 入力して対応する各モジュールでは演算が行われる
- ・演算が終了すると必要に応じて,出力部より計算され たサンプルを取り出す

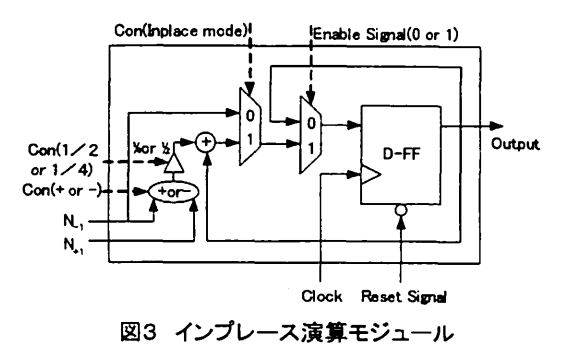

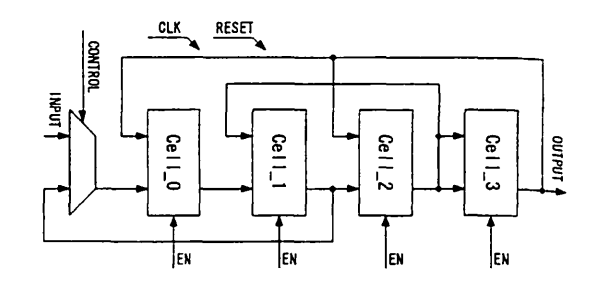

図4 インプレース演算モジュール直接構成図

4.シミュレーションと合成轄果

4-1 シミュレーション

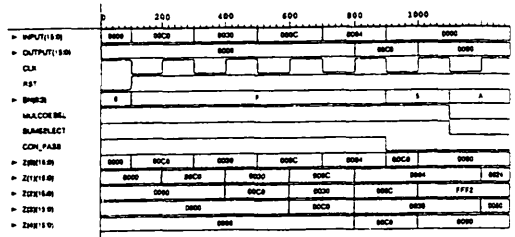

図5 図4の直接構成のシミュレーション波形 MULCOESEL は係数選択信号, SUMSELECT は符号 の選択信号, CON\_PASS はコントロール信号を示す.

### 4-2 合成結果

図4の直接構成をVHDLでモデル化し,合成結果か ら性能評価を行った.合成にはXILINX社のSPARTAN 2 XC2S200-5PQ208 をターゲットデバイスとした. 合成 ツールとしてXILINX社のISE4,2iを用いた.合成結果よ り等価ゲート数は2591であった.

## 5.おわりに

本報告では, 5/3ウェーブレット変換のためのインプレ ース演算モジュールを提案した.また,その直接構成の 合成及びシミュレーションを行い,モジュール化の有効 性を確認した.

## 謝辞

本研究の一部は,日本学術振興会科学研究費若手研 究(B) No.14750283 の助成の下で行われた.

## 参考文献

[l] David S. Taubman, Michael W. Marcellin JPEG2000" , Kluwer Academic Publishers 2002 [2] UweMeyer-Baese

Digital Signal Processing with Field Programmable Gate Arrays", Springer-Verlag Berlin Heidelberg 2001